linepatternstyle — Choices for whether lines are solid, dashed, etc.

Description Syntax Remarks and examples Also see

# **Description**

A line's look is determined by its pattern, thickness, alignment, and color; see [G-4] Concept: lines. linepatternstyle specifies the pattern.

linepatternstyle is specified via options named

```
\langle object \rangle \langle 1 \text{ or li or line} \rangle \text{pattern()}
or, just
     ⟨l or li or line⟩pattern()
```

For instance, for connecting lines (the lines used to connect points in a plot) used by graph twoway function, the option is named lpattern():

```
. twoway function ..., lpattern(linepatternstyle) ...
```

Sometimes you will see that a *linepatternstylelist* is allowed:

```
. twoway line ..., lpattern(linepatternstylelist) ...
```

A linepatternstylelist is a sequence of linepatterns separated by spaces. Shorthands are allowed to make specifying the list easier; see [G-4] stylelists.

# **Syntax**

| Description         |                                                   |
|---------------------|---------------------------------------------------|
| solid line          |                                                   |
| dashed line         |                                                   |
| dotted line         |                                                   |
|                     |                                                   |
|                     |                                                   |
|                     |                                                   |
|                     |                                                   |
|                     |                                                   |
| invisible line      |                                                   |
| e.g., "" or "" etc. |                                                   |
|                     | solid line dashed line dotted line invisible line |

solid line (underscore) a long dash (hyphen) a medium dash short dash (almost a dot) small amount of blank space For a palette displaying each of the above named line styles, type

```
palette linepalette [, scheme(schemename)]
```

Other *linepatternstyles* may be available; type

. graph query linepatternstyle

to obtain the complete list of *linepatternstyles* installed on your computer.

## Remarks and examples

Although you may choose a prerecorded pattern (for example, solid or dash), you can build any pattern you wish by specifying a line-pattern formula. For example,

| Formula | Description                                                    |
|---------|----------------------------------------------------------------|
| "1"     | solid line, same as solid                                      |
| "_"     | a long dash                                                    |
| ""      | a long dash followed by a short dash                           |
| ""      | a long dash followed by two short dashes                       |
| "#"     | a long dash, two short dashes, a long dash, and a bit of space |
| etc.    |                                                                |

When you specify a formula, you must enclose it in double quotes.

The graph below displays the different line choices:

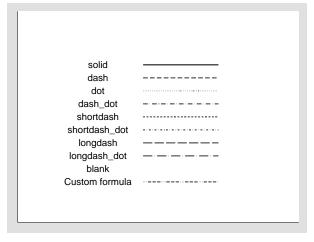

### Also see

- [G-4] Concept: lines Using lines
- [G-4] *colorstyle* Choices for color
- [G-4] connectstyle Choices for how points are connected
- [G-4] *linealignmentstyle* Choices for whether outlines are inside, outside, or centered
- [G-4] *linestyle* Choices for overall look of lines
- [G-4] *linewidthstyle* Choices for thickness of lines

Stata, Stata Press, Mata, NetCourse, and NetCourseNow are registered trademarks of StataCorp LLC. Stata and Stata Press are registered trademarks with the World Intellectual Property Organization of the United Nations. StataNow is a trademark of StataCorp LLC. Other brand and product names are registered trademarks or trademarks of their respective companies. Copyright © 1985–2025 StataCorp LLC, College Station, TX, USA. All rights reserved.

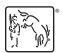